# Log In

### **https://bmv.blasmusik-verband.at**

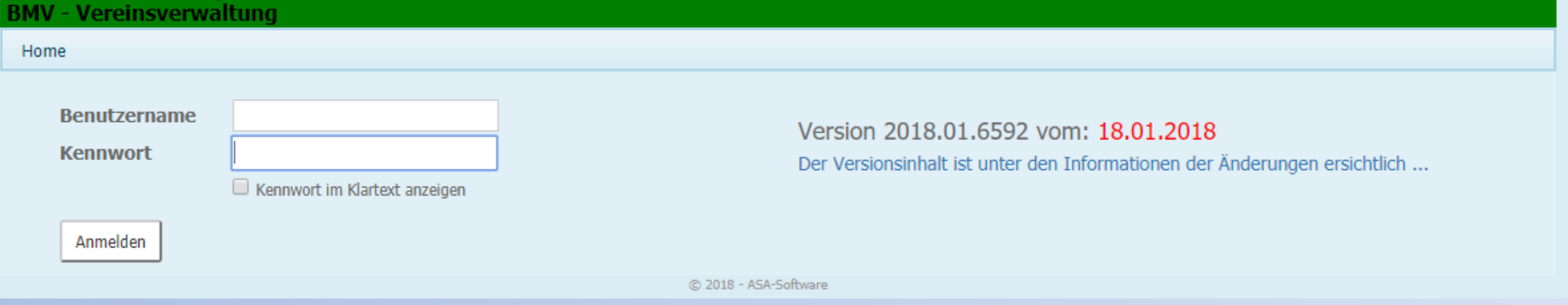

#### Login Daten eingeben

Eventuell Cookies akzeptieren. Ist nach Serverupdates notwendig.

### Übersicht über die verschiedenen Module

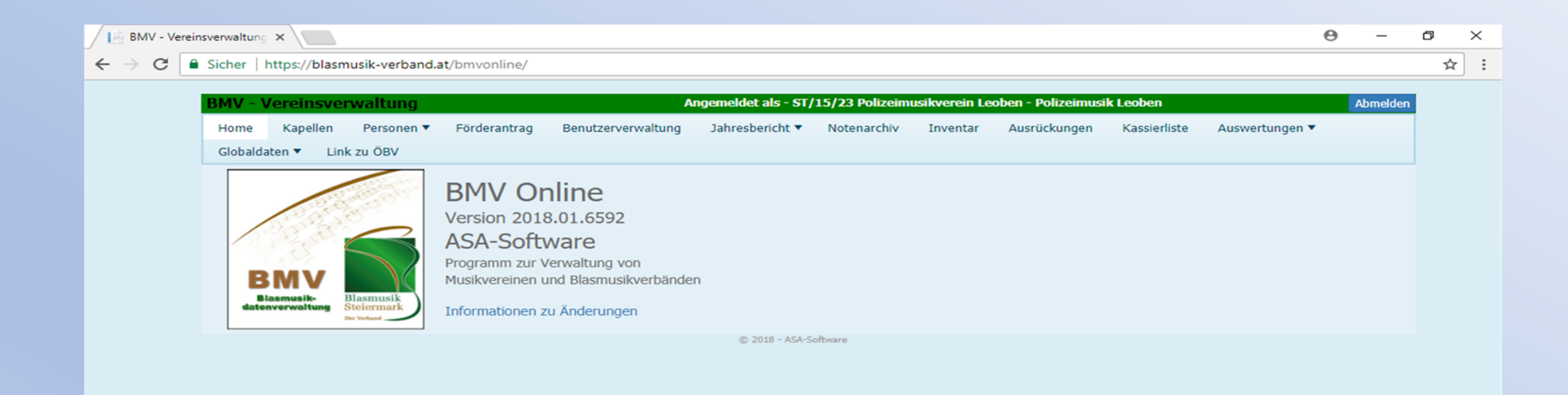

Eine kleine Übersicht welche Listen aus den Personenstammdaten herausgearbeitet werden können.

 $\times$  $^{+}$ **BMV - Vereinsverwaltung** G https://bmv.blasmusik-verband.at/Personen → ⋒ O ≏ Umbraco - www.blas... Steinscher Blasmusikv... | BMV - Vereinsverwaltu... **BMV - Vereinsverwaltung** Angemelo Kapellen ▼ Kassierliste Home Personen ▼ Förderantrag Jahresbericht v Inventar Auswertungen ▼ Auszeichnungen Berechnen ▼ CSV Dateiexport ▼ Drucken v Besetzungsliste + Neue Person hinzuf and  $\mathbf{v}$  kein / Ehrenzeichenübersicht Leistungsabzeichenübersicht  $T$  Titel Vor Titel Funktionärsübersicht Mag. Mar Instrumenteübersicht Dr. José Geburtstagsliste Kontakt - Übersichtsliste Mag. Mar Mitglieder-Übersichtslisten ٠ MMag. Sied Telefonliste Dir. Gerl Ein- Austrittsliste Nor Personenstammdaten Dipl.-Ing. Ericl Personen - E-Mail Adressen Blasmusikzeitung Kontingentliste Dipl.ing. Chri **BSc** Blasmusikzeitung Kontingentliste Zusammenfassung Herl BBakk. Etiketten Wilhelm **BERGHOLD** MDir. Mag. Obstlt Oskar **BERNHART** ---------

## Drucken der Besetzungsliste (Für Konzertwertung)

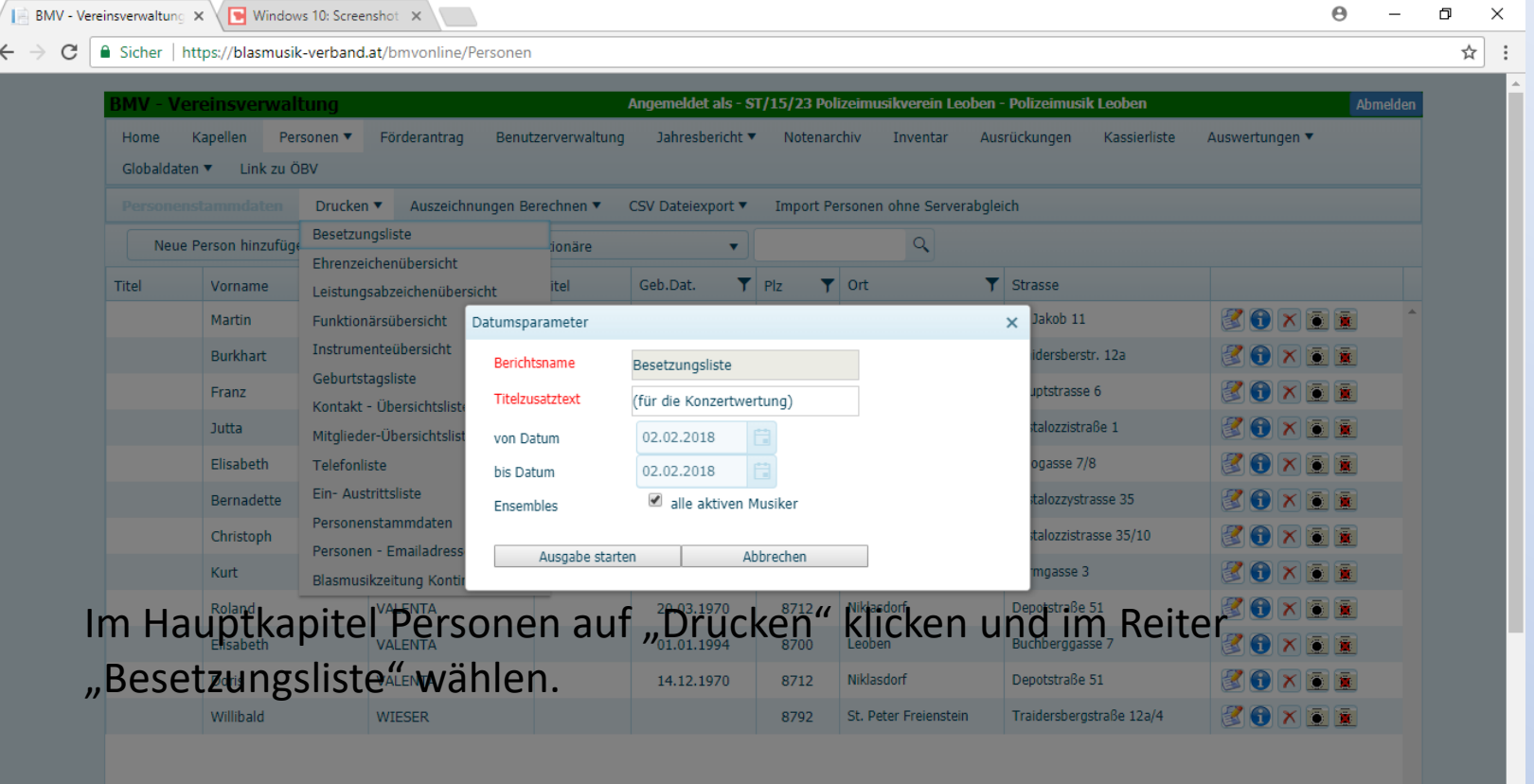

Nachdem Ausgabe Starten gewählt wurde, öffnet das Programm die PDF Datei zum Ausdrucken.

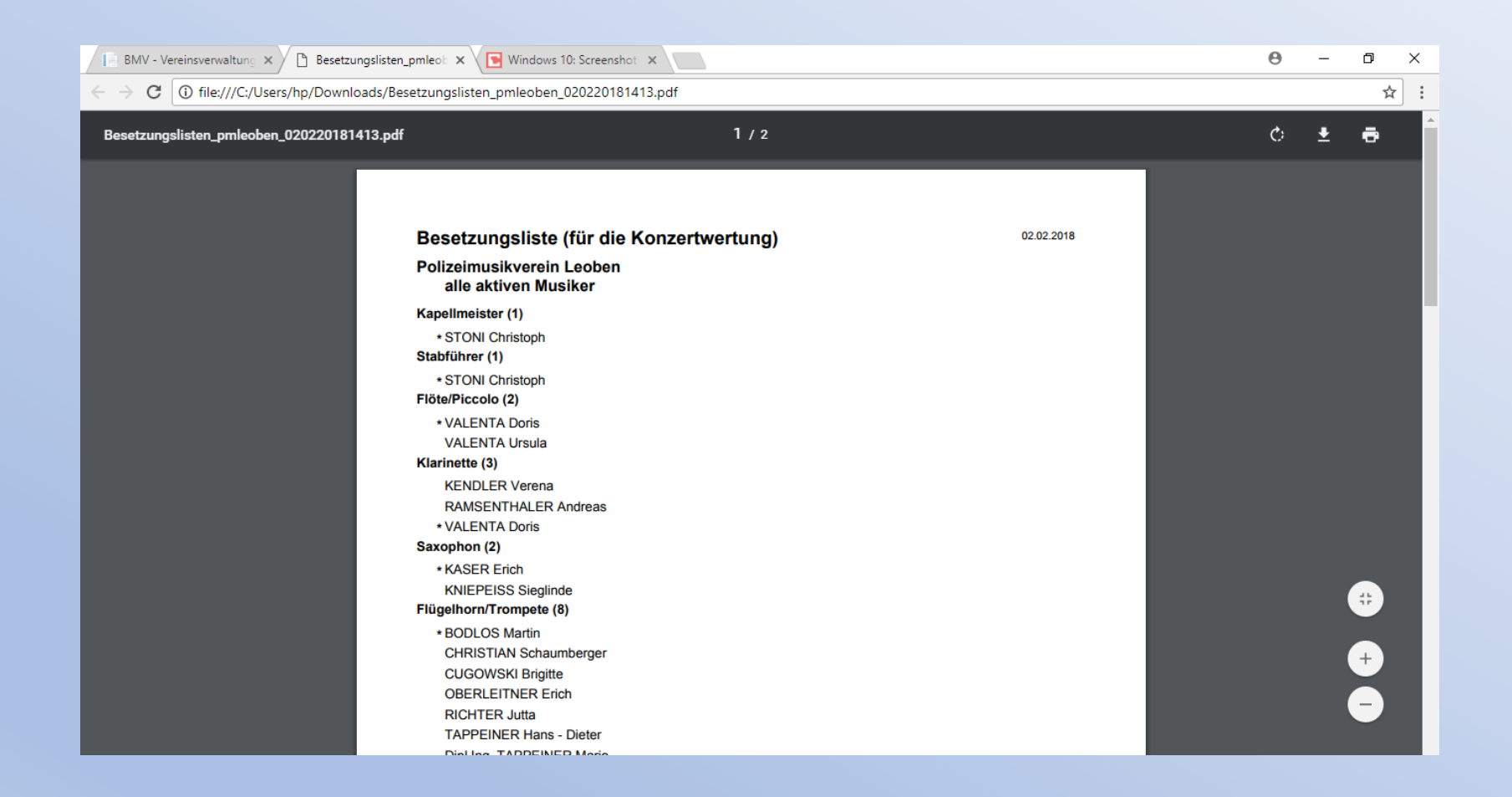